## 안녕하세요! Hola! Hello!

## 오버워치 : 육덕#31994 배그 : six\_duck 붕괴3rd : 육덕(함대 : 오징어)

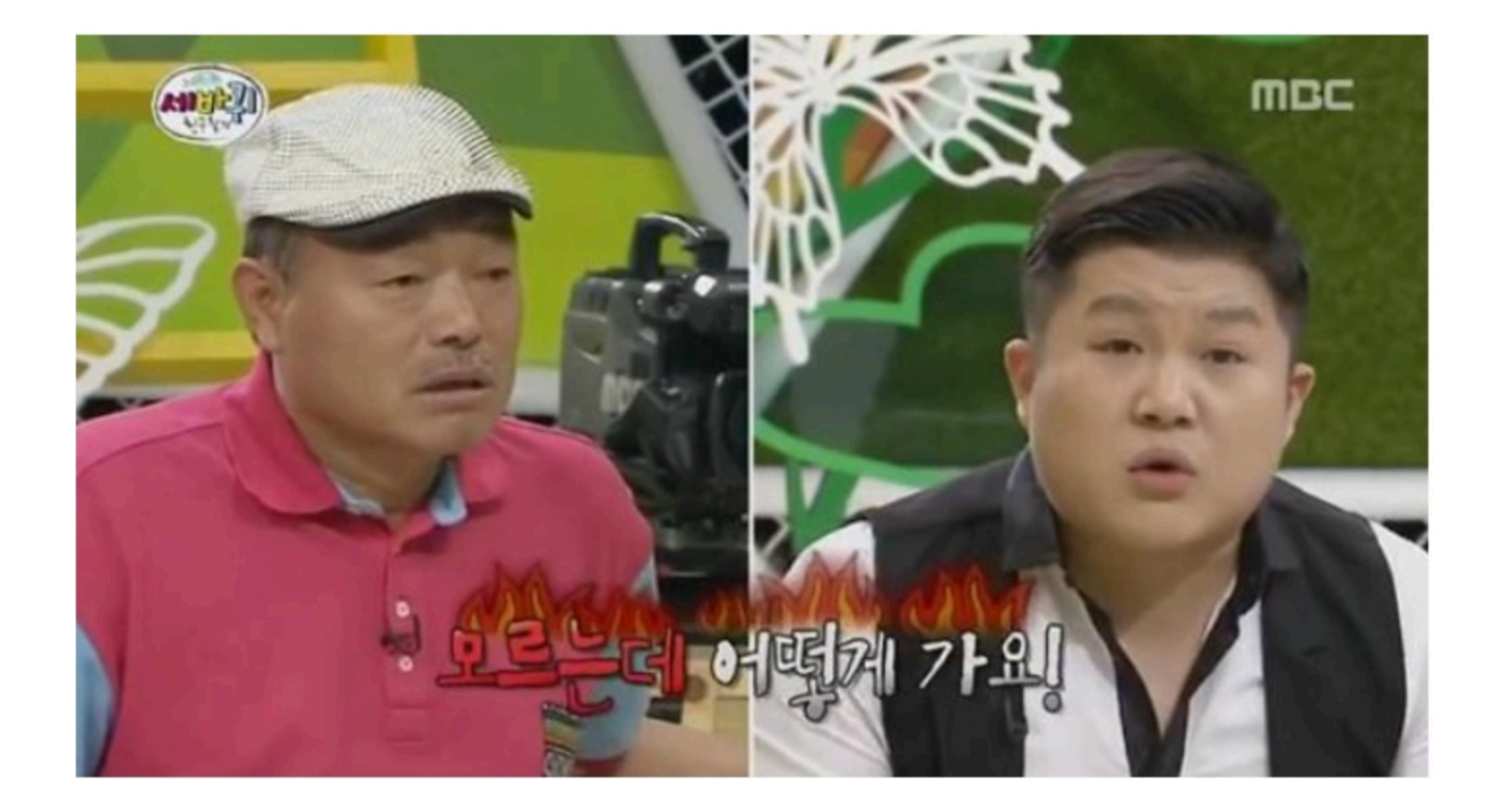

# 검색해보면 쉽게 찾을 수 있는 간단한 팁도 존재함을 모르면 검 색조차 할 수 없다!

# 하이브리드 개발의 장점 뺏어오기

# 하이브리드 개발의 장점이 무엇인가?

….

## 앱의 재배포 없이 화면을 변경할 수 있다

….

### xib, storyboard 는 런타임중에 리소스 형태로 불러올 수 있다!!

**public init(nibName nibNameOrNil: String?, bundle nibBundleOrNil: Bundle?)**

**UIViewController(nibName: <#T##String#>, bundle: <#T##Bundle?#>)**

**public init(name: String, bundle storyboardBundleOrNil: Bundle?)**

**UIStoryboard(name: <#T##String#>, bundle: <#T##Bundle?#>)**

ibtool "\$xibName.xib" --compile "\$xibName.nib"

ibtool "\$storyboardName.storyboard" --compile "\$storyboardName.storyboard"

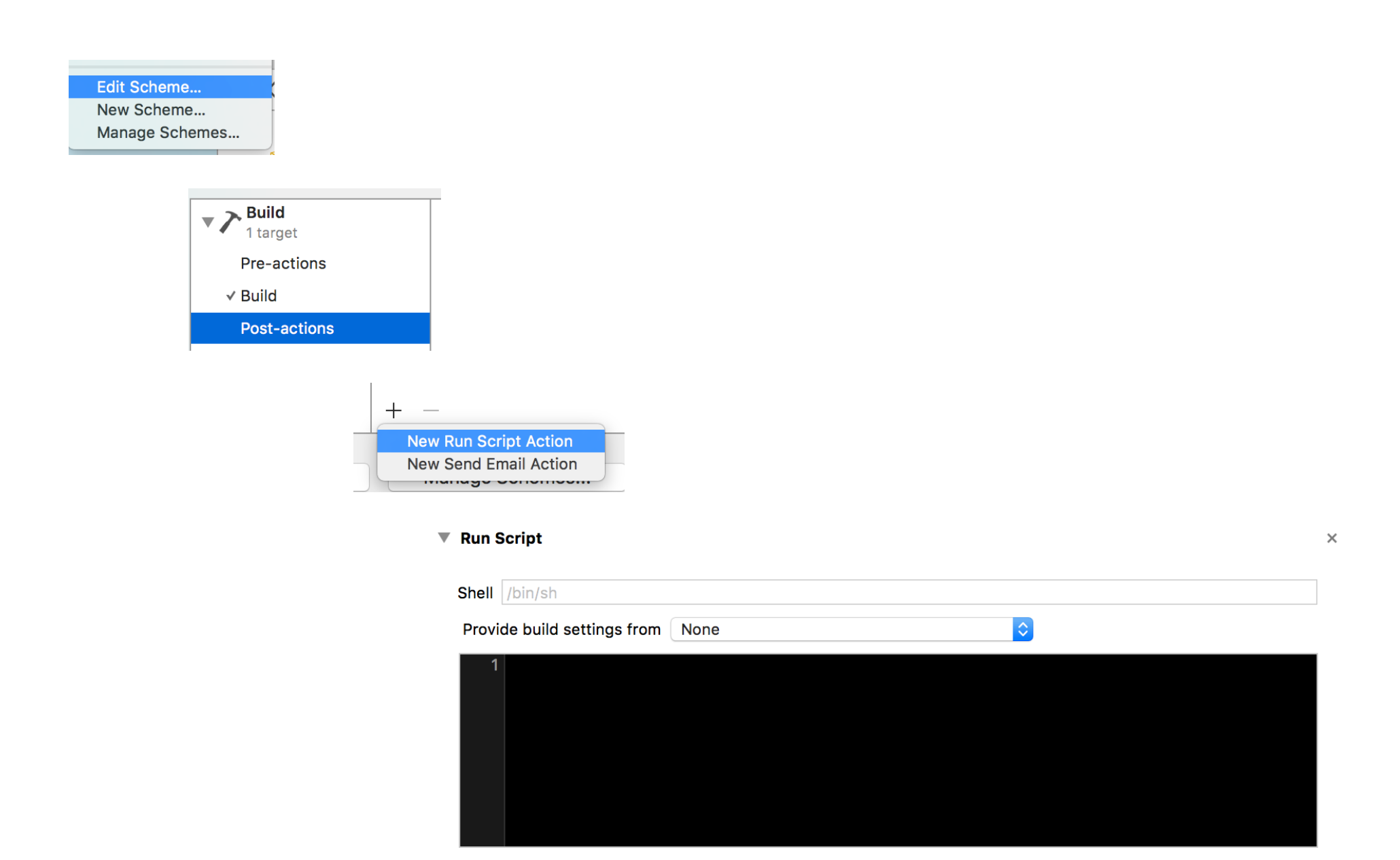

#### **Server Client**

1.xib 빌드 2.서버 업로드

1. 앱 실행 2.서버 xib HEAD 체 크 3.로컬 xib 존재여부 , 저장시간 체크 4.다운로드 혹은 로컬 xib 로드

감사합니다! Gracias! Thank you!